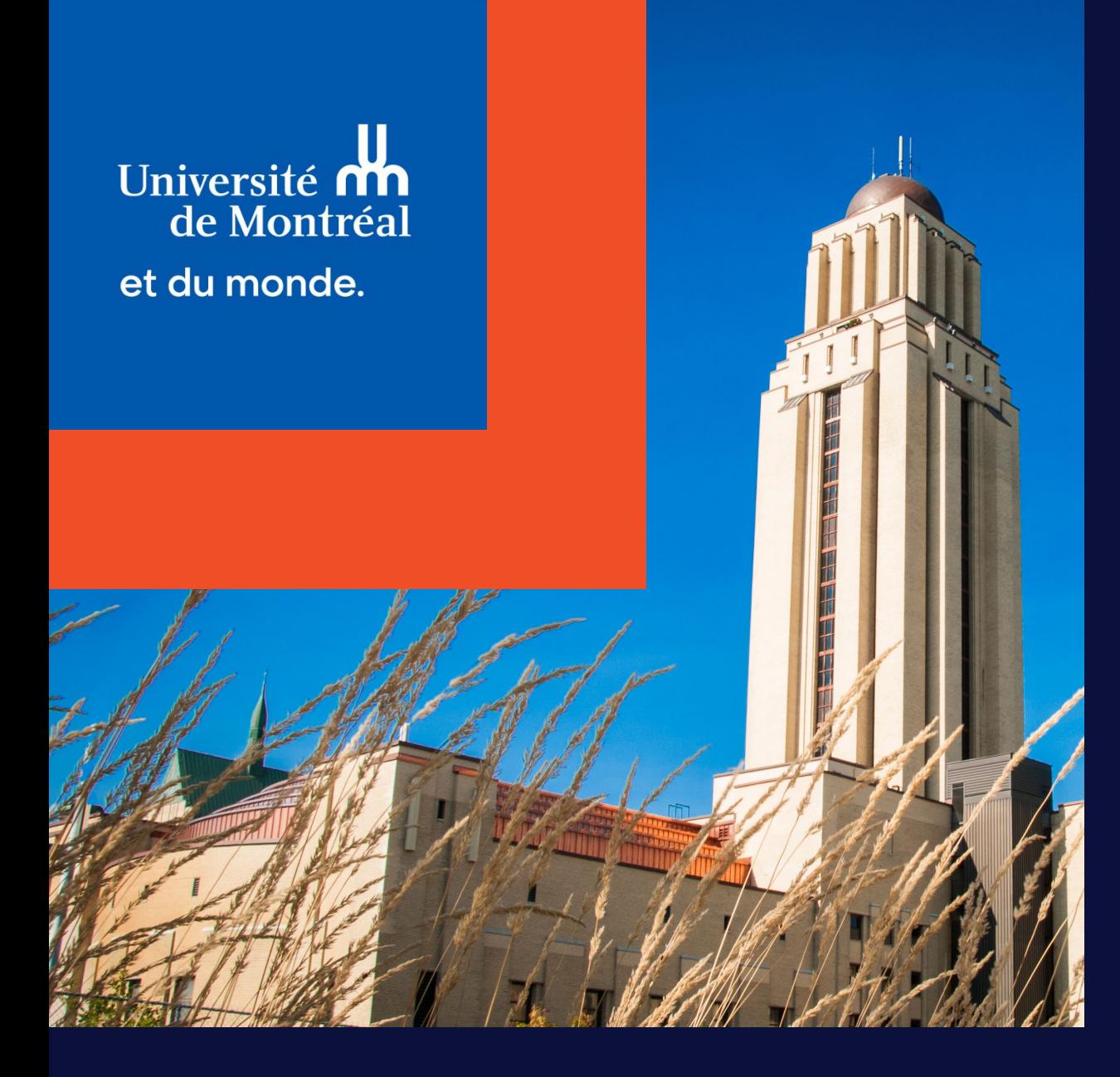

#### Accueil des nouvelles personnes enseignantes

Département de psychologie

Julie Dauphin, Ph. D. Conseillère spécialisée aux program m es d'études

26 juin 2024

# Plan de la rencontre

- 1) Par où commencer ?
- 2) Élaboration du plan de cours : étapes de base
- 3) Assistance à l'enseignement (auxiliaires)
- 4) Évaluation des apprentissages
- 5) Étudiant(e)s en situation de handicap
- 6) Évaluation de l'enseignement
- 7) Quelques ressources utiles

**Ne seront pas abordés aujourd'hui :**

- **Aspects techniques**
- Pédagogie et gestion de classe
- Élaboration des évaluations
- **Aspects RH**
- **Cas particuliers et exceptions**

# Par où commencer ?

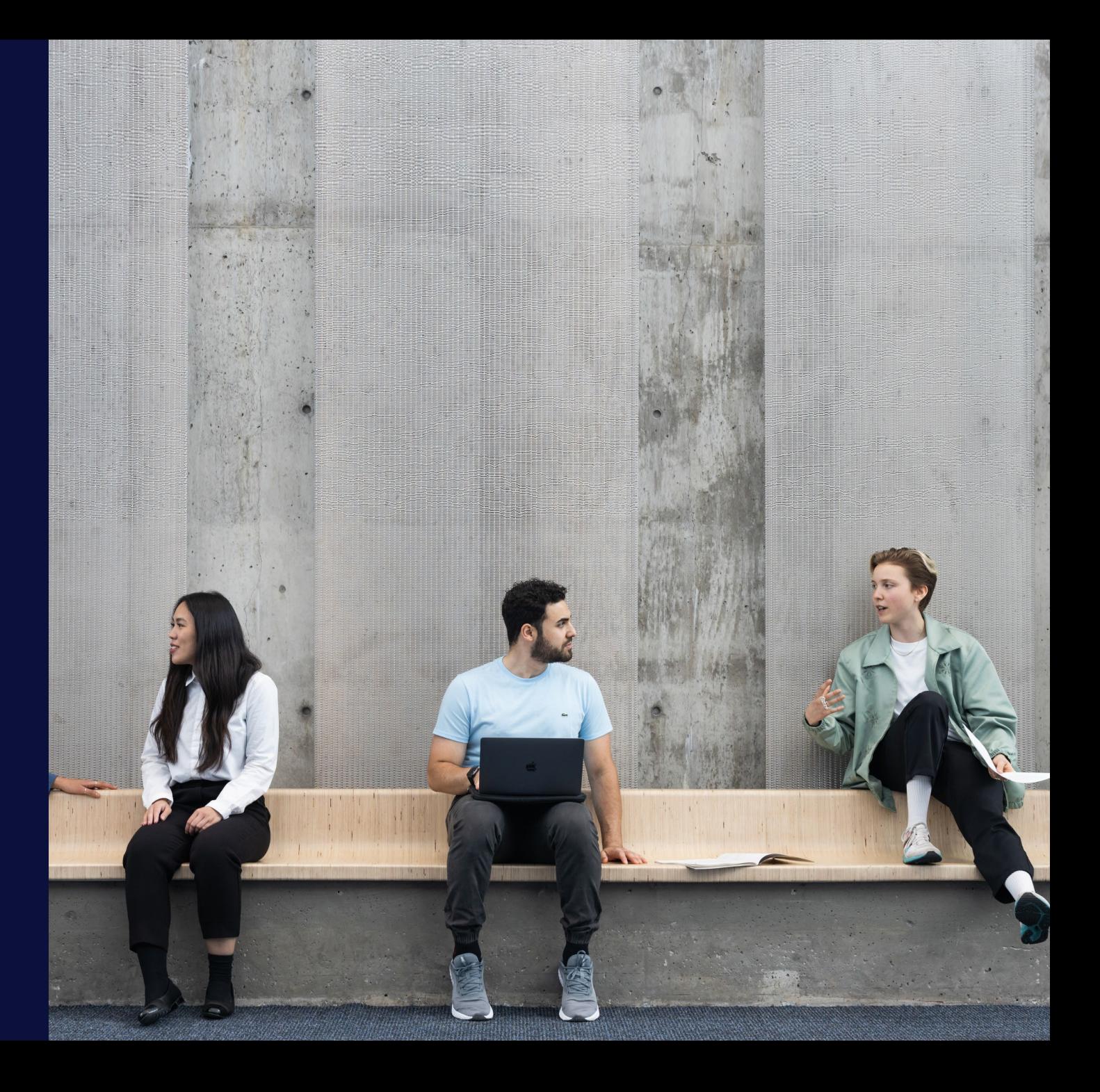

### **Département de psychologie** Structure administrative

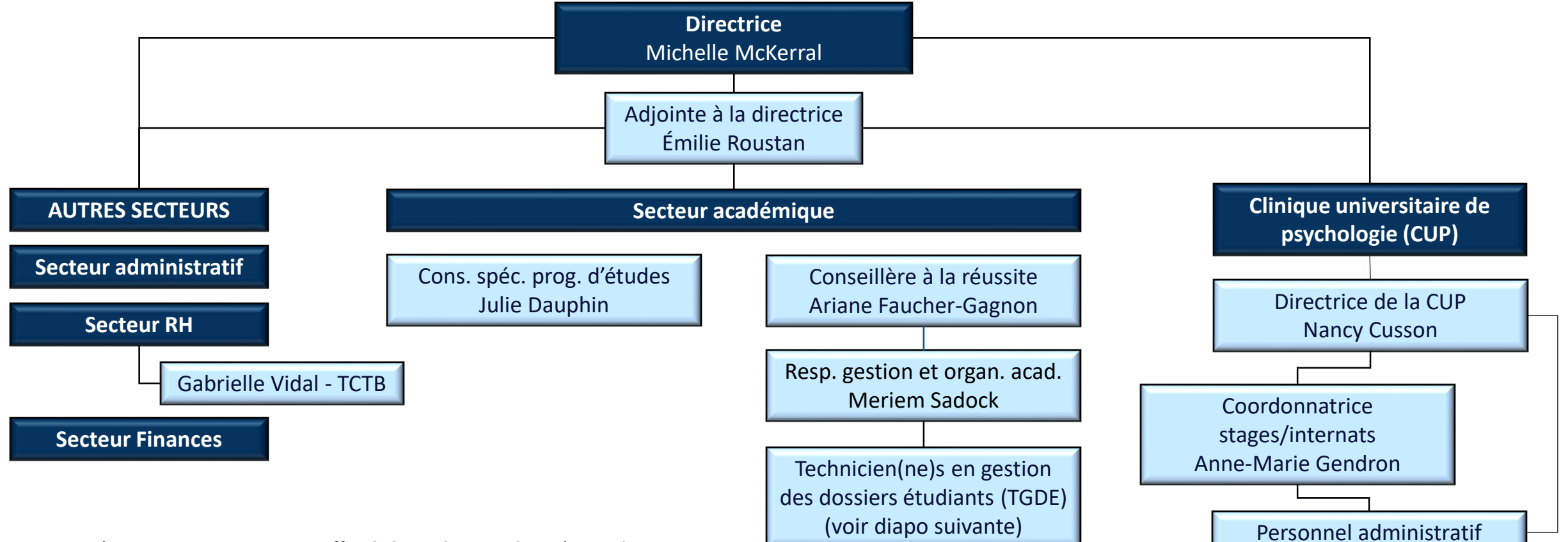

*N.B. Ceci n'est pas un organigramme officiel. Il sert de point de repère seulement.*

#### **Les adresses courriel à utiliser** Personnes ressources – Enseignant(e)s

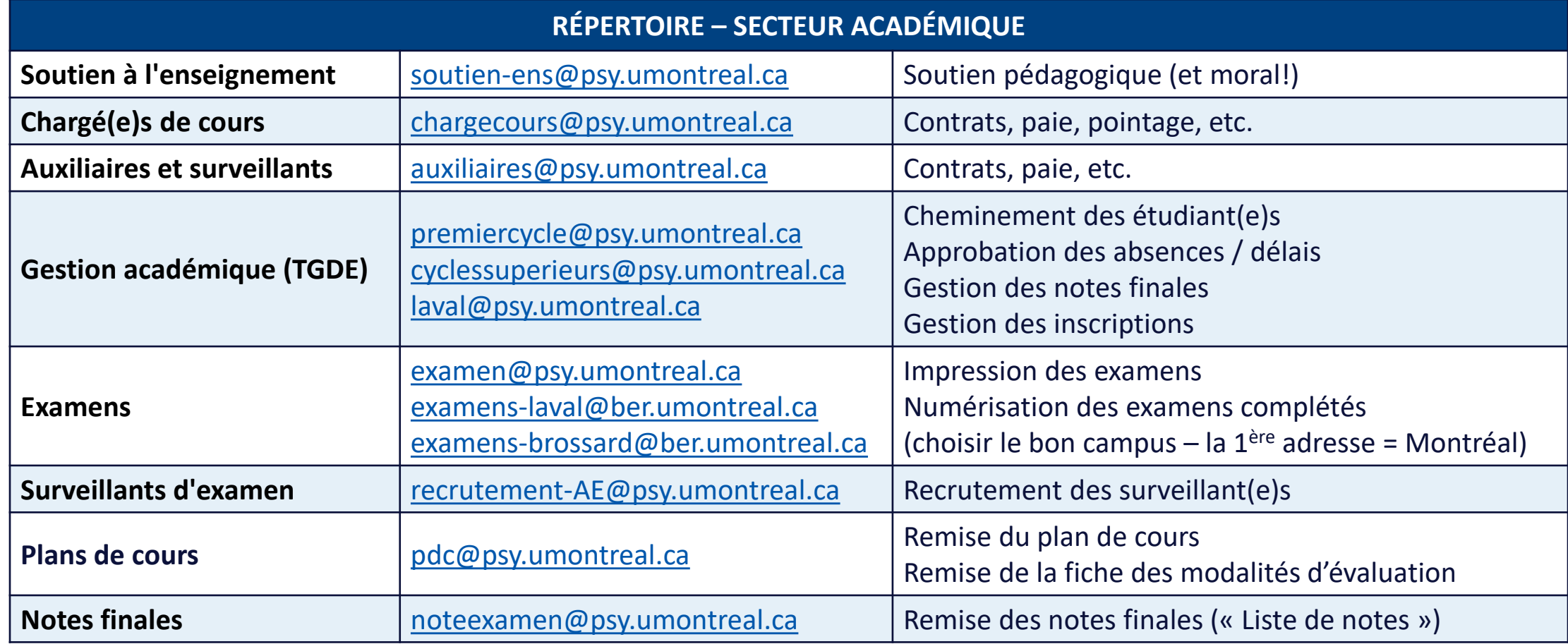

#### **Codes et personnes ressources** Programmes

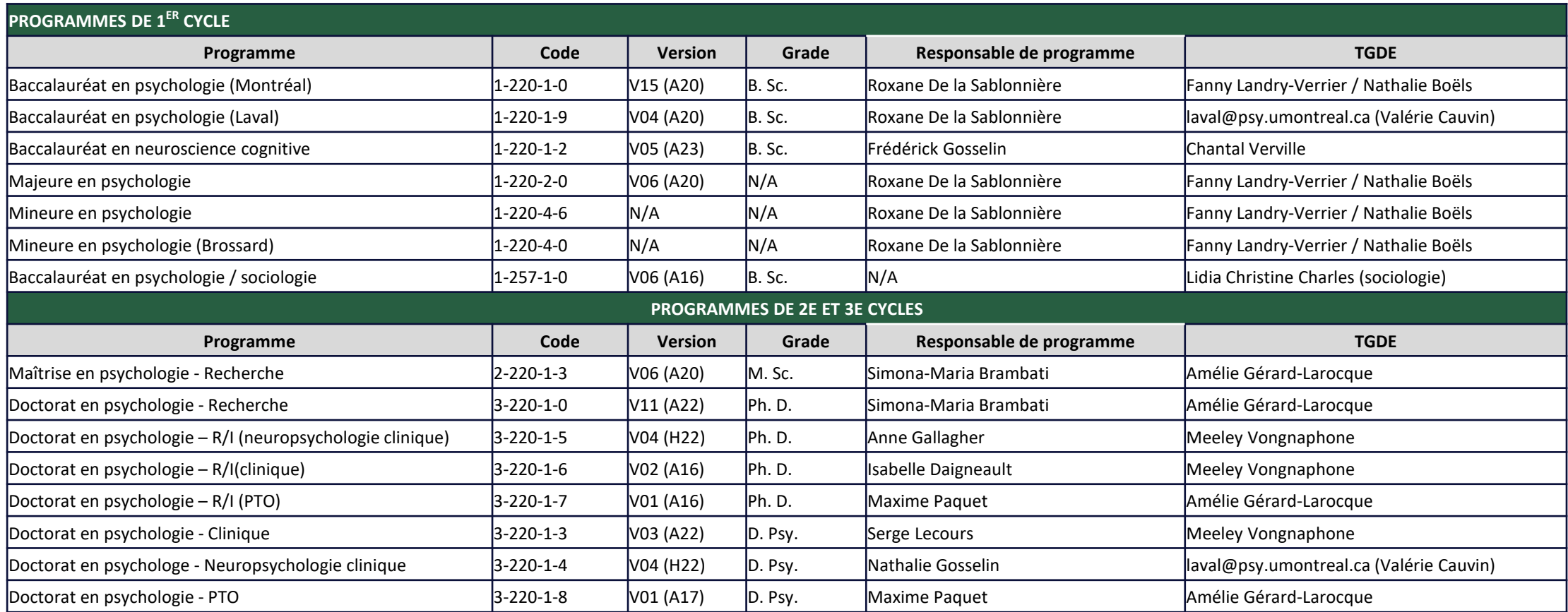

### **Accès informatiques et informations essentielles** Trouver l'information de base

- 1) Vos identifiants et accès à l'UdeM (« [Mon accès UdeM](https://ti.umontreal.ca/offre-de-services/services-par-categorie/comptes-et-mots-de-passe/mon-acces-udem/) »)
	- Matricule : matricule étudiant et employé est le même (sauf exception)
	- Courriel UdeM : toutes nos communications avec vous (faites rediriger au besoin aucune garantie cependant)
	- UNIP
	- Accès hors campus (VPN) et Ivanti Access Secure Client (anciennement PulseSecure) (Synchro et DOCUM)
- 2) Ressources à consulter (en tout temps) (volet académique) (voir également à la fin ressources) :
	- [Site web du Département de psychologie](https://psy.umontreal.ca/accueil/) (psy.umontreal.ca)
		- Wiki enseignant (et IntraPSY pour les professeurs)
		- **Plan de cours antérieurs**
	- [Calendrier des études de la FAS](https://fas.umontreal.ca/public/FAS/fas/Documents/Calendrier/Calendrier_A24-H25.pdf)
	- [Mon UdeM](https://monudem.umontreal.ca/) : centralisation des accès et infos
	- [Règlement des études de premier cycle](https://secretariatgeneral.umontreal.ca/documents-officiels/reglements-et-politiques/reglement-des-etudes-de-premier-cycle/) **(LIRE!)**
	- [Règlement des études de cycles supérieurs](https://secretariatgeneral.umontreal.ca/documents-officiels/reglements-et-politiques/reglement-pedagogique-des-etudes-superieures-et-postdoctorales/) **(LIRE!)**

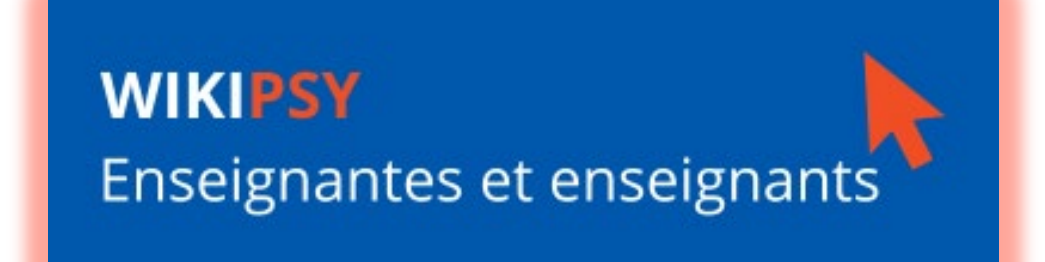

### **Et vue d'ensemble des communications à recevoir** Déroulement du trimestre

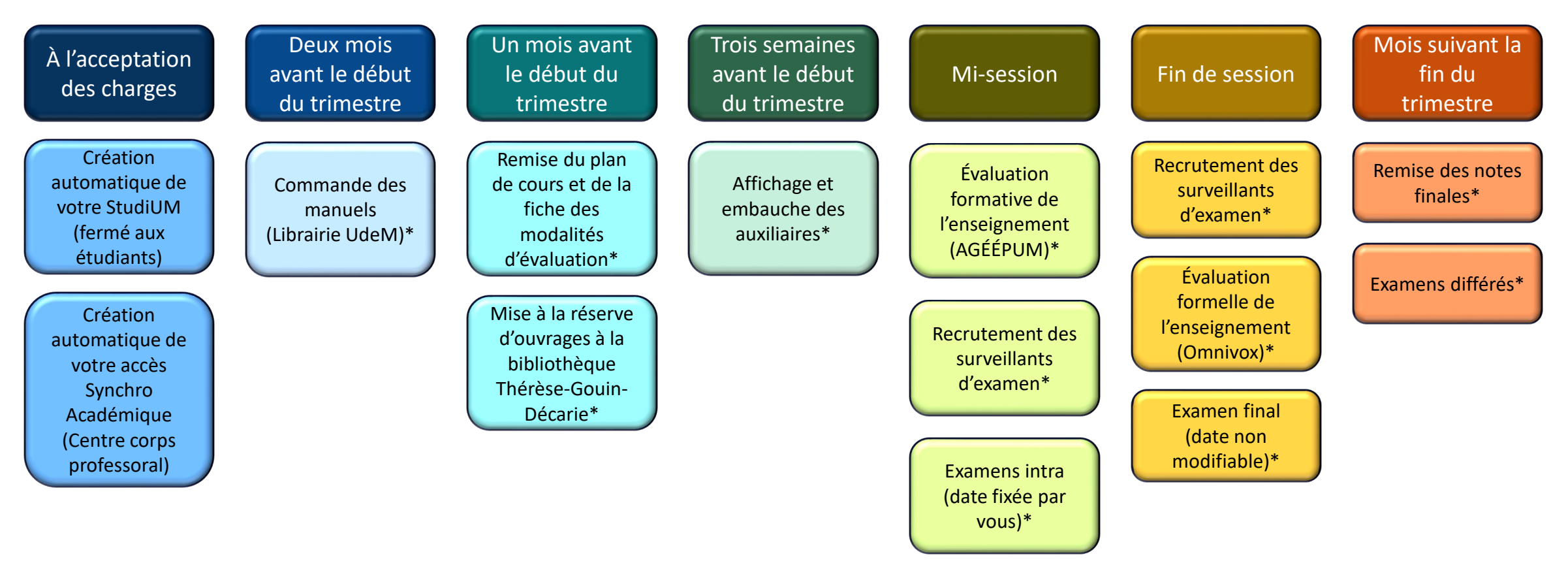

*(\*) Indique les moments où vous recevrez un courriel du Département à cet effet (incluant les procédures à suivre)*

Université de Montréal – Département de psychologie 8

# Étapes de base de la préparation du plan de cours

*(\*) Des guides et formations concernant l'élaboration du contenu du plan de cours sont disponibles au Centre de pédagogie universitaire (CPU). Vous [pouvez également contacter soutien](mailto:soutien-ens@psy.umontreal.ca)ens@psy.umontreal.ca au besoin.*

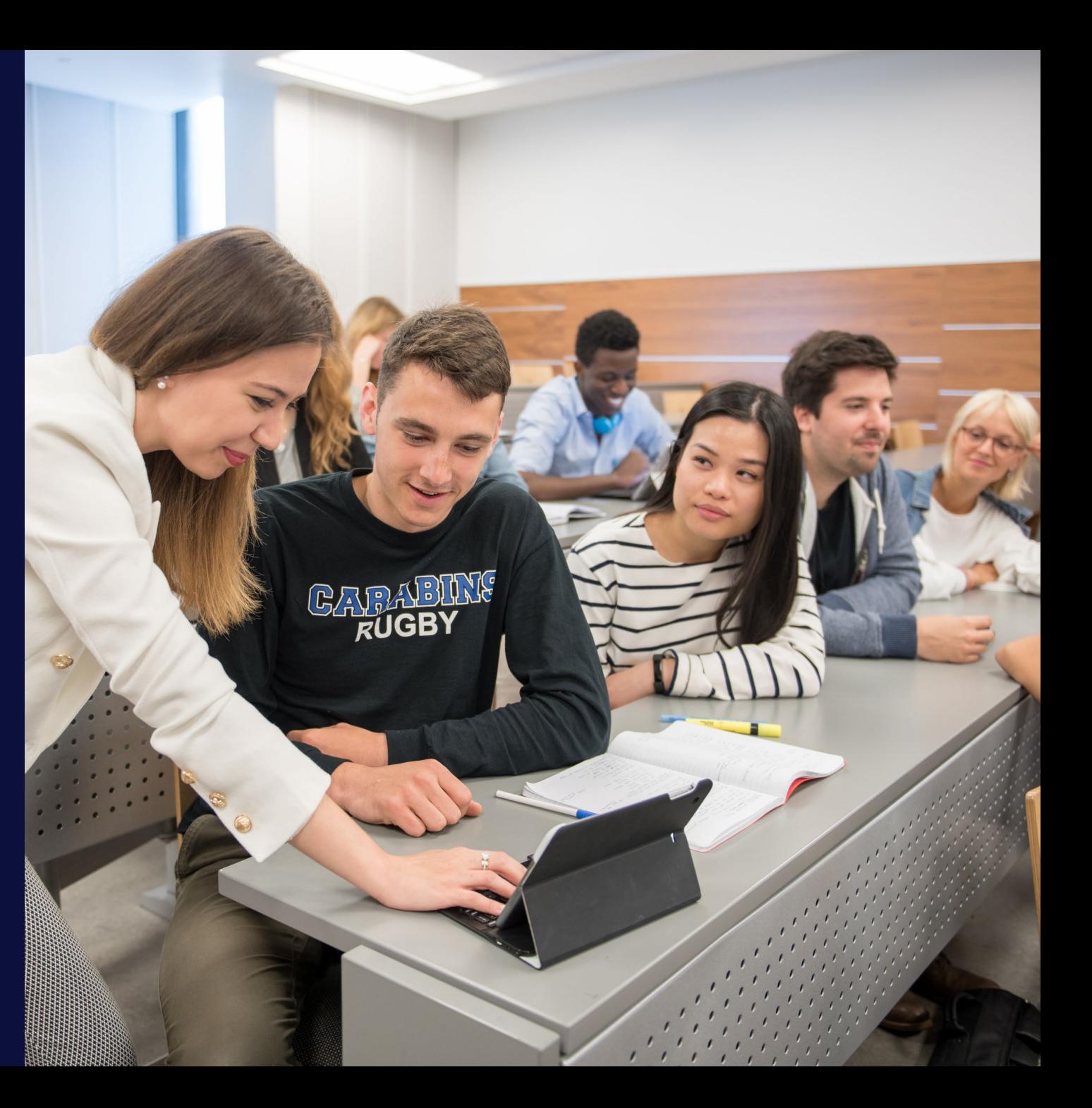

### **Les informations à rassembler d'abord et avant tout** Votre premier cours au département

- **Calendrier des études de la FAS :**
	- Repérez les dates de vos prestations d'enseignement en fonction de votre horaire de cours
	- Aucun cours pendant la période des examens finaux
- **Consultation du (ou des) plans de cours antérieurs**
	- Publics sur le site web du Département (Onglet Programmes et cours/Cours: descriptifs/horaires/plans) ou [ICI](https://psy.umontreal.ca/programmes-cours/cours-horaires/)
	- **Préalables de votre cours : [admission.umontreal.ca](https://admission.umontreal.ca/)**
	- Chantier en travail : plans cadres de cours (à venir)
- **Accéder au Centre corps professoral de Synchro Académique (voir Wiki)**
	- $\blacksquare$  Trouver votre local de cours
	- Trouver la date de l'examen final (non modifiable)
	- Fin de session : télécharger la liste de notes

*N.B. Après la date d'abandon des cours et avant le dernier cours ou de l'examen final, s'il y a lieu.*

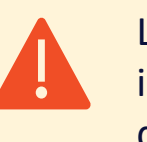

#### **ATTENTION**

Le numéro de local est une information confidentielle qui ne doit PAS figurer sur le plan de cours officiel.

### **Procédure à suivre et précisions** Le plan de cours

- **Modalité d'enseignement**
	- Sauf entente explicite avec le Département, tous les cours se donnent en classe (présentiel).
- **Préparation du plan de cours**
	- 1) Compléter le gabarit spécifique à chaque trimestre (voir Wiki)
	- 2) Remplir la fiche des modalités d'évaluation (voir Wiki)
	- 3) Transmettre les deux documents à : [pdc@psy.umontreal.ca](mailto:pdc@psy.umontreal.ca)
	- 4) Vérification et ajout du contenu non modifiable par le Département : **À LIRE!**
	- 5) Récupérer votre plan de cours final (officiel) sur le site du Département (pour distribution aux étudiant(e)s)

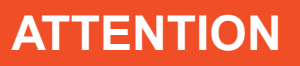

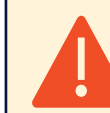

Le plan de cours diffusé aux étudiant(e)s doit être le plan de cours officiel approuvé (en PDF) qui inclut des informations qui sont mises à jour à chaque trimestre.

#### **ATTENTION**

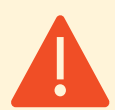

Les cours sont d'une durée de 2h50. Les locaux doivent être libérés 10 minutes avant le cours suivant. Valide aussi le jour de l'examen.

### **Le plan de cours est un contrat bilatéral** Modifications au plan de cours

- Les étudiant(e)s et les enseignant(e)s sont tenus de lire le plan de cours et sont réputés connaître les règlements pédagogiques.
- Si vous devez apporter une modification :
	- 1) Absence ponctuelle de l'enseignant(e) (un ou deux cours max.)
	- Aviser de votre absence et transmettre un plan de rattrapage à : [soutien-ens@psy.umontreal.ca](mailto:soutien-ens@psy.umontreal.ca) (CSPE) [emilie.roustan@psy.umontreal.ca](mailto:emilie.roustan@psy.umontreal.ca) (adjointe à la directrice) [chargecours@psy.umontreal.ca](mailto:chargecours@psy.umontreal.ca) (chargé(e)s de cours seulement)
	- 2) Absence prolongée de l'enseignant(e) (p. ex. maladie)
		- Doit être discuté au cas par cas
		- Généralement, l'enseignant(e) est remplacé(e)
		- Voir [ICI](https://monudem.umontreal.ca/visualiser/sites/RH/Pages/Espace/Cong%C3%A9s%20et%20vacances/Conge-de-maladie-ou-invalidite-scccum.aspx) (maladie/invalidité) Chargé(e)s de cours (SCCCUM)

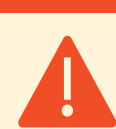

Vous êtes tenu(e) d'aviser le Département de toute absence (ponctuelle ou prolongée). Avisez également vos étudiant(e)s via StudiUM dès que possible.

**ATTENTION**

### **Le plan de cours est un contrat bilatéral** Modifications au plan de cours (2)

- 3) Modification de la **date d'une évaluation** ou modification de la **pondération d'une évaluation** :
	- Vous devez obtenir l'accord de la majorité des étudiant(e)s (50% + 1)
	- Il est fortement recommandé d'effectuer un sondage anonyme via le module « Enquête » de StudiUM.

*N.B. Si vous modifiez la date d'un examen, la nouvelle date doit se trouver dans le même créneau horaire que le cours (même jour, même heure).*

- 4) Toute autre modification : vous devez obtenir l'accord de 100% des étudiant(e)s
	- Changement de la journée d'un cours ou d'une évaluation dans un autre créneau horaire que celui prévu initialement;
	- Changement de local (surtout si autre pavillon)
	- Cours donné à distance (doit être autorisé par le Département)

#### **ATTENTION**

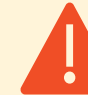

**RAPPEL** : Un cours de 3h équivaut à 9h de travail par semaine (3h d'enseignement + 6 heures de travail personnel) (135 heures au total pour les cours de 3 crédits)

### **Le plan de cours est un contrat bilatéral** Modifications au plan de cours (3)

- Dans tous les cas, s'il y a une modification importante, transmettre le plan de cours et la fiche des modalités d'évaluation modifiés à [pdc@psy.umontreal.ca](mailto:pdc@psy.umontreal.ca) et en c.c. à [soutien-ens@psy.umontreal.ca](mailto:soutien-ens@psy.umontreal.ca)
- Les changements qui relèvent de la liberté académique ne sont tenus à aucun vote, mais il est préférable d'aviser les étudiant(e)s. Par ex. :
	- Ajout de points/quizz bonus
	- Réorganisation de l'ordre de la matière enseignée
	- Retrait partiel de lectures prévues au plan de cours
	- $\blacksquare$  Etc.

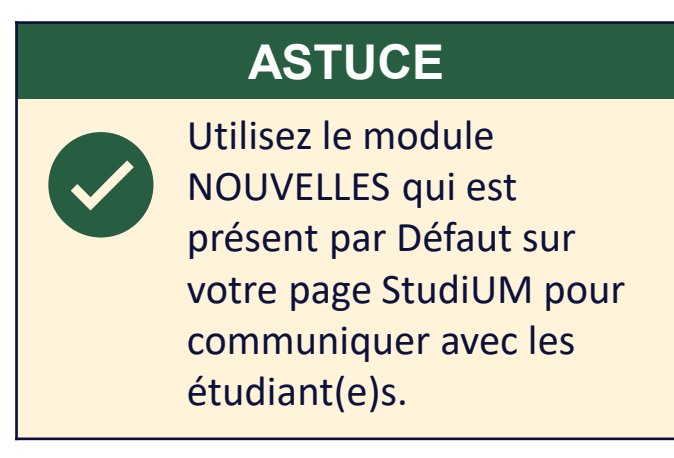

# Auxiliaires d'enseignement

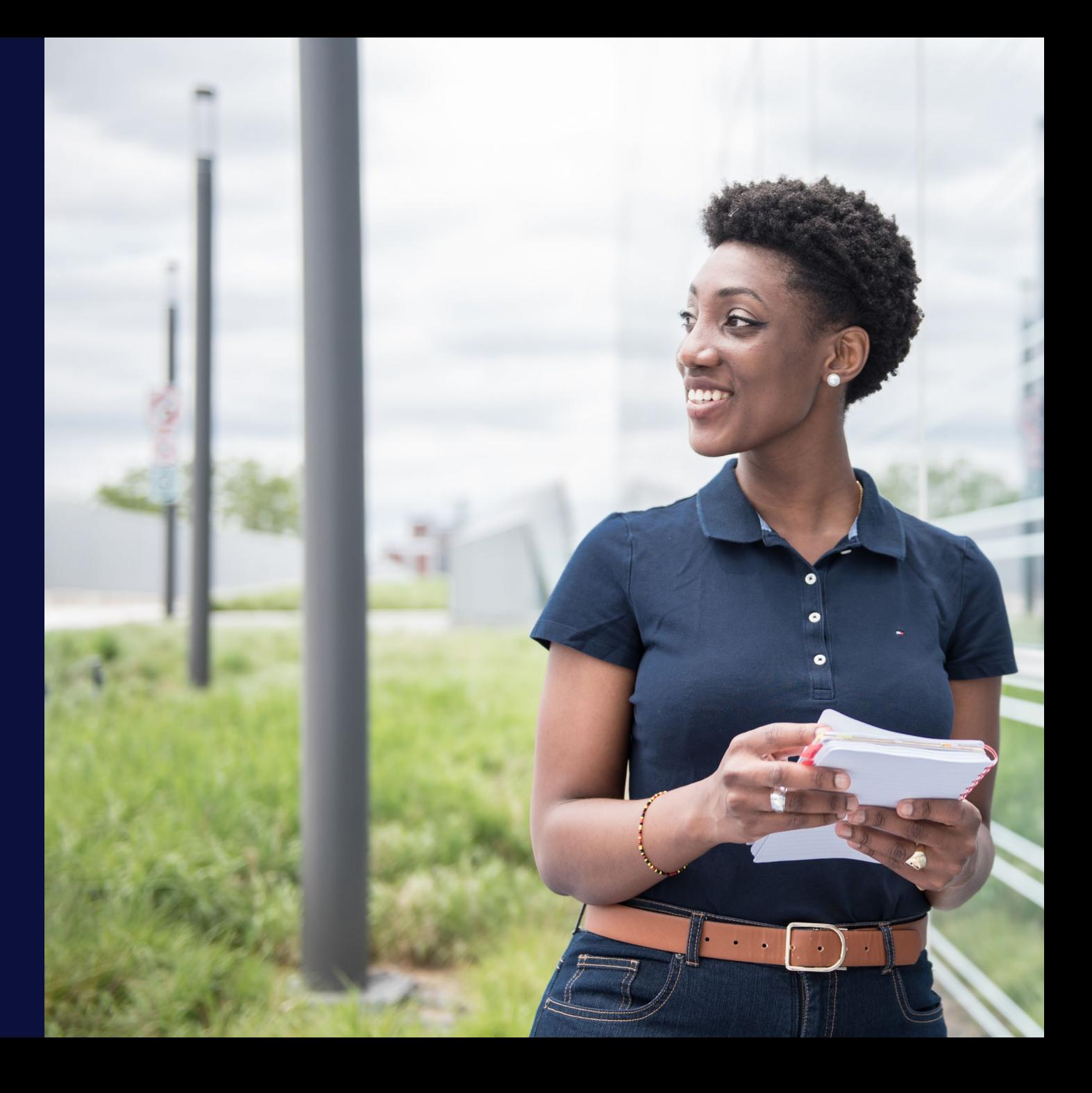

15 Université de Montréal

### **Pour vous soutenir dans votre tâche** L'assistance à l'enseignement

- Une assistance à l'enseignement est offerte pour tous les cours (1erC et CSUP)
	- Auxiliaires d'enseignement
	- Surveillant(e)s d'examen (contrat séparé)
- Réservé aux étudiant(e)s des cycles supérieurs en psychologie
- L'allocation des heures d'assistance dépend principalement de :
	- Nombre d'étudiant(e)s inscrit(e)s
	- **Type d'évaluations**
- Surveillez les courriels départementaux pour les heures et procédures à suivre.
	- Professeur(e)s : les contrats de moins de 35 heures ne sont pas automatiquement affichés
	- Chargé(e)s de cours : tous les cours sont affichés
- Les étudiant(e)s vous envoient directement leur CV et formulaire de candidature.
- Choisir à votre guise et retourner le formulaire complété.

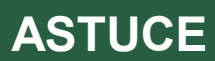

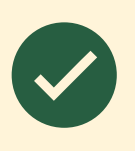

Les heures octroyées pour l'assistance à l'enseignement peuvent être réparties entre plusieurs étudiant(e)s.

#### **ATTENTION**

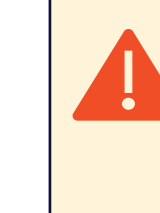

Il n'y aura pas d'affichage du poste si vous n'avez pas remis la *Fiche des modalités d'évaluation*!

#### **Quelques exemples (listes non exhaustives)** Tâches des auxiliaires d'enseignement

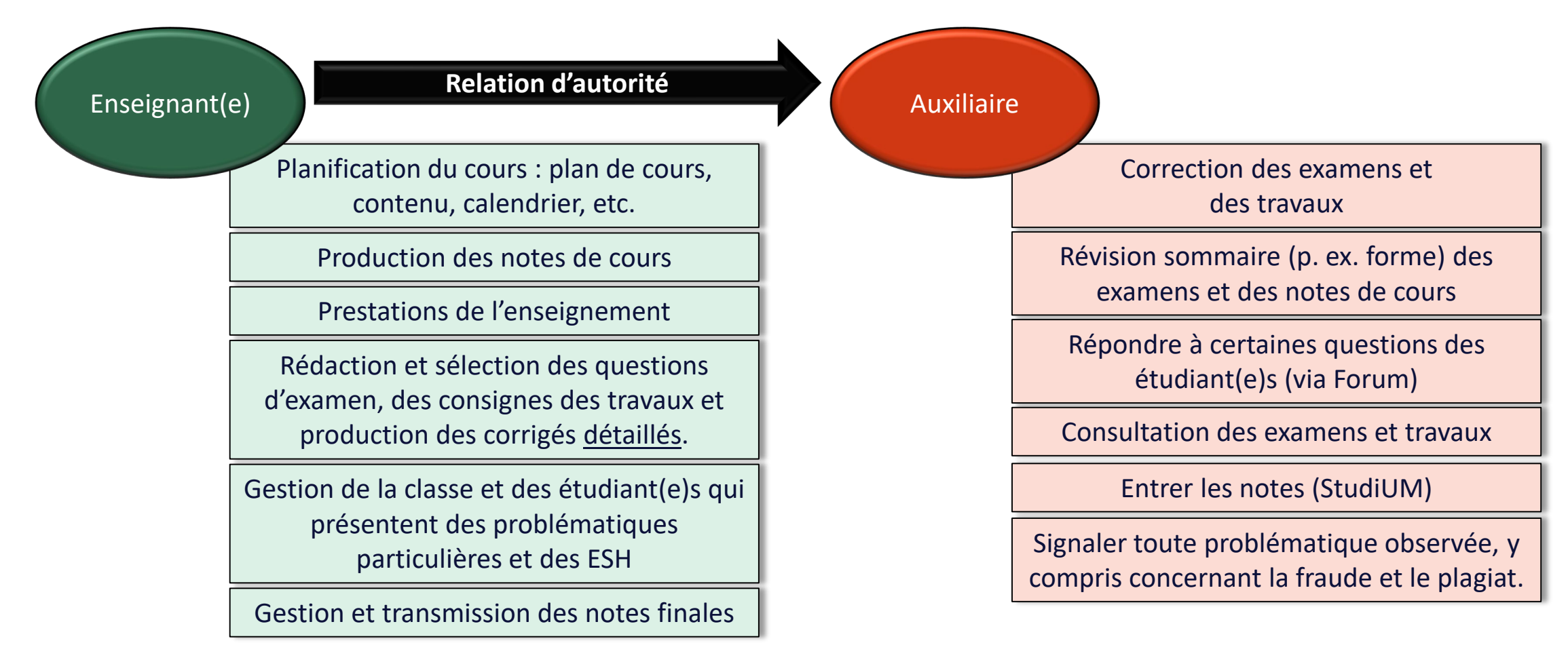

#### **Quelques détails importants** Le contrat de votre auxiliaire

- L'auxiliaire est rémunéré pour un certain nombre d'heures d'assistance à l'enseignement prévues à son contrat.
- Si **10 heures avant la fin de son contrat**, l'auxiliaire estime ne pas pouvoir accomplir toutes ses tâches dans les heures qui restent, cela doit être communiqué à l'enseignant(e).
- L'enseignant(e) communique avec le Département pour demander des heures supplémentaires. La demande doit être justifiée de manière détaillée.
- Les heures supplémentaires sont accordées en fonction de la justification, et de l'enveloppe budgétaire disponible.

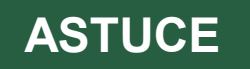

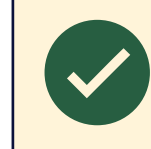

Valider le nombre d'heures effectuées par votre auxiliaire régulièrement.

#### **NOUVEAUTÉ**

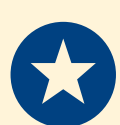

Les auxiliaires peuvent documenter les heures qu'ils font dans une grille prévue à cet effet (à venir), et avoir une alerte lorsque le nombre d'heures approche de la limite prévue à leur contrat.

### **Prévoyez vos besoins d'avance** Surveillant(e)s d'examen

 Après la date d'abandon des cours, prévoyez vos besoins en termes de surveillance d'examen d'après le tableau suivant :

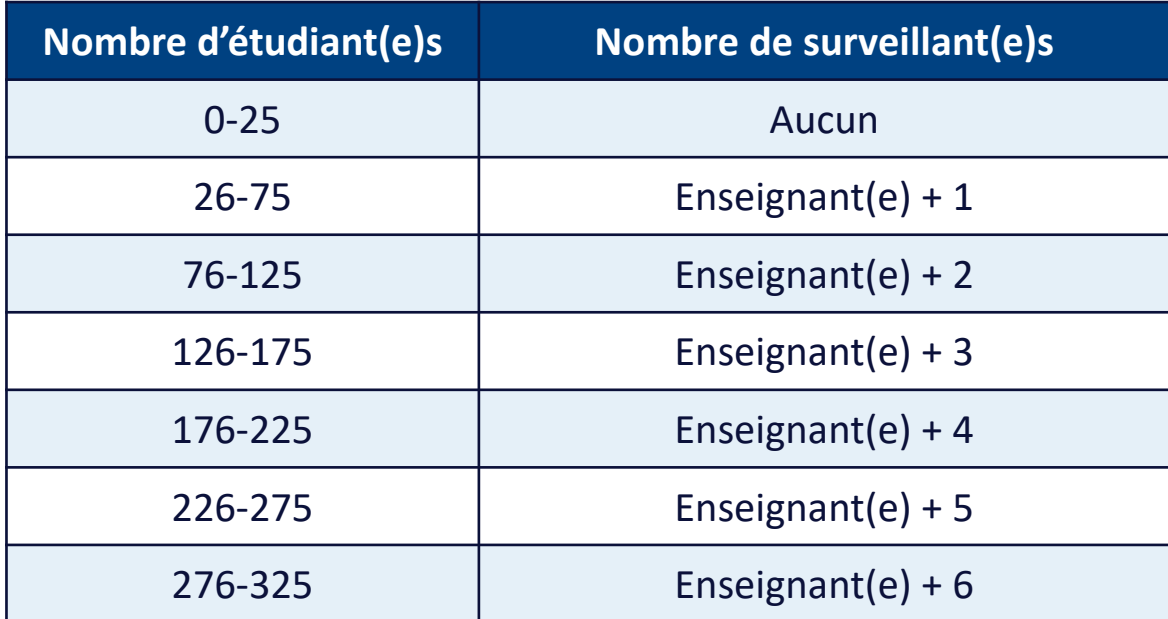

#### **ATTENTION**

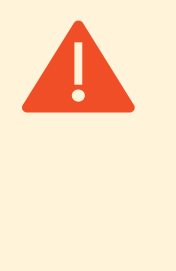

Vous devez obligatoirement être présent(e) pour surveiller pendant toute la durée de l'examen. Vous devez pouvoir répondre aux questions des surveillant(e)s qui s'occupent des étudiant(e)s ESH (locaux à part).

■ Si votre auxiliaire agit aussi à titre de surveillant(e), vous devez lui faire préparer un **contrat à part**. Surveillez les courriels à cet effet!

# Évaluation des apprentissages

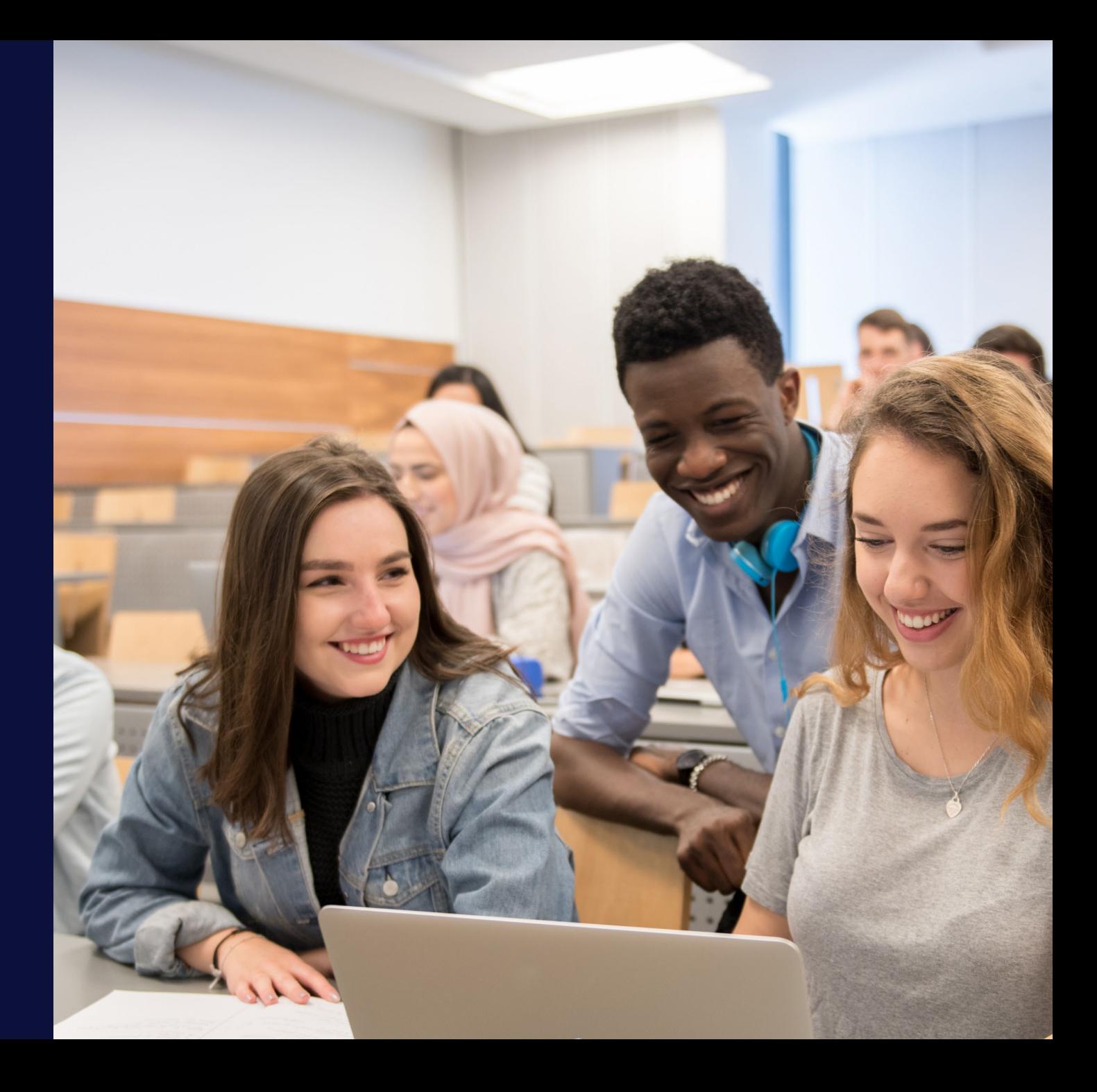

20 Université de Montréal

#### **Préparation et utilisation de StudiUM** Examens et travaux

- Indiquez des consignes claires ( $1<sup>ère</sup> page du questionnaire$ ) (appendice A)
- Durée des examens : **2h50** au maximum
- Les examens à choix multiples (QCM) sont préparés via StudiUM
	- Test hors ligne (papier-crayon)
	- En ligne avec Safe Exam Browser (selon la salle/campus)
- **Forme et contenu des examens :** 
	- Favoriser les questions de compréhension/analyse (vs mémorisation)
	- Éviter les vrais ou faux et les choix de réponse de type « Aucune de ces réponses » ou « Toutes ces réponses »
	- Intégrer des questions à développement (moins de plagiat)
	- Niveaux de difficulté variables des questions (voir statistiques dans StudiUM)
	- Éviter les « pièges » et les formulations négatives
	- Éviter la correction négative (retrait de points si mauvaise réponse)

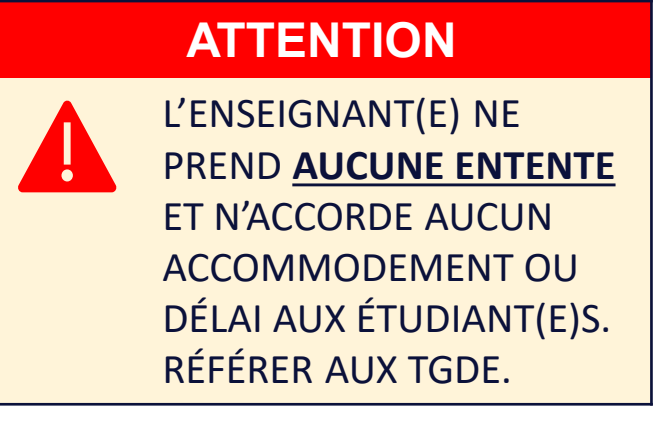

#### **Administration et conservation** Examens et travaux

- L'examen est envoyé pour impression **au moins 3 jours ouvrables** avant sa passation.
- L'enseignant(e) récupère les examens au secrétariat (D-421) pendant les heures ouvrables.
- Si l'auxiliaire ou un(e) surveillant(e) doit récupérer les copies, l'enseignant(e) avise le Département préalablement (@examen).
	- La personne doit avoir une carte d'identité avec photo pour récupérer les copies d'examen.
- Les copies (QCM) sont rapportées au secrétariat pour numérisation.
- L'enseignant(e) conserve les copies des travaux et des examens un an après la fin du trimestre (idéalement sous clé).
- Il peut les rapporter par la suite pour **déchiquetage sécuritaire** au département.

#### **ASTUCE**

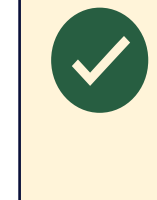

Préparez des questions dans votre banque de questions StudiUM au fur et à mesure que vous donnez les cours.

#### **Barème de notation** Notation

#### **Autres notations fréquentes**

(sans valeur numérique)

F\* : Échec par absence REM : Remise ATN : En attente (cours séquentiels) (S) : Succès (E) : Échec

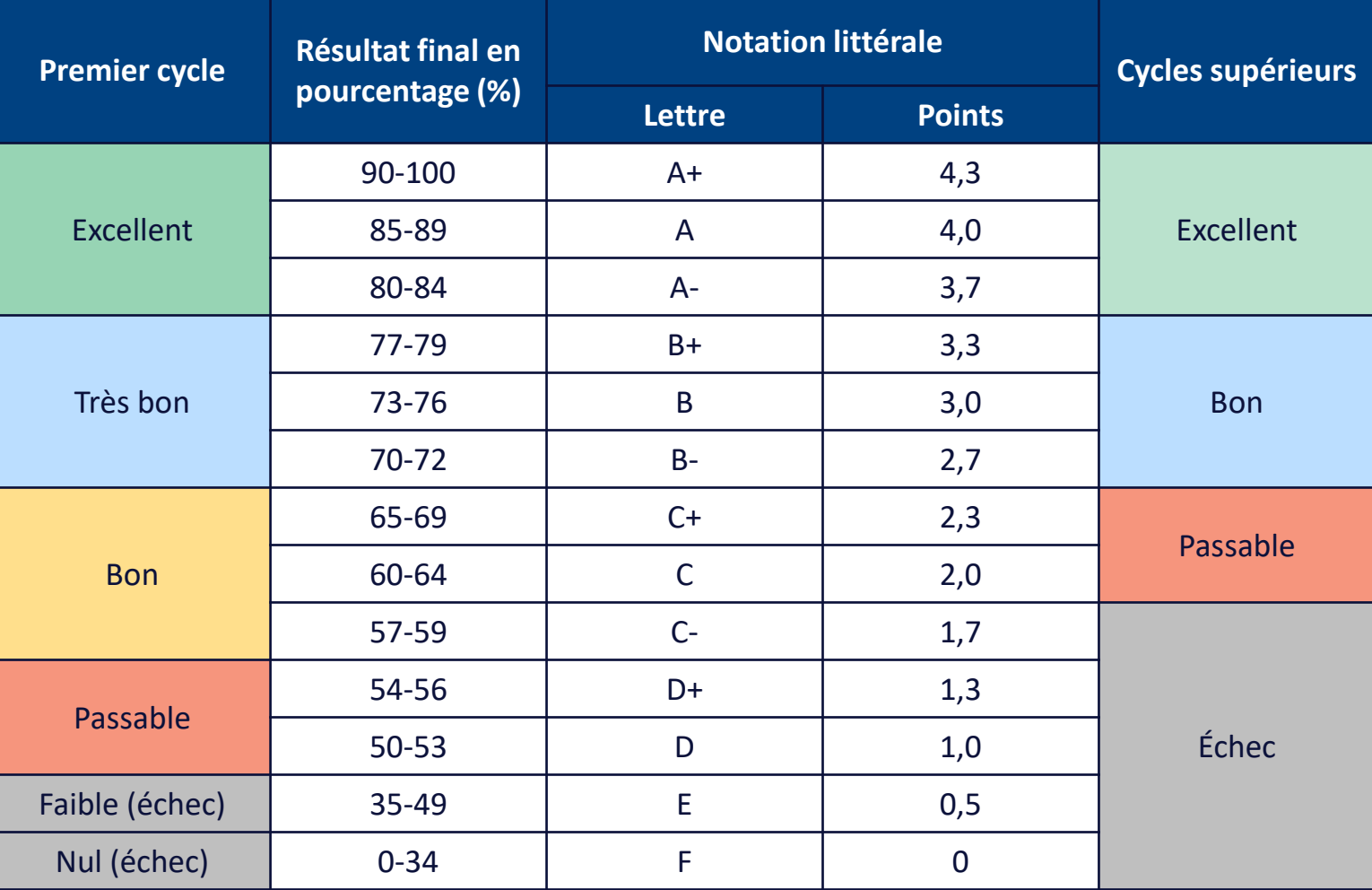

#### **Standardisation des notes au premier cycle** Notation

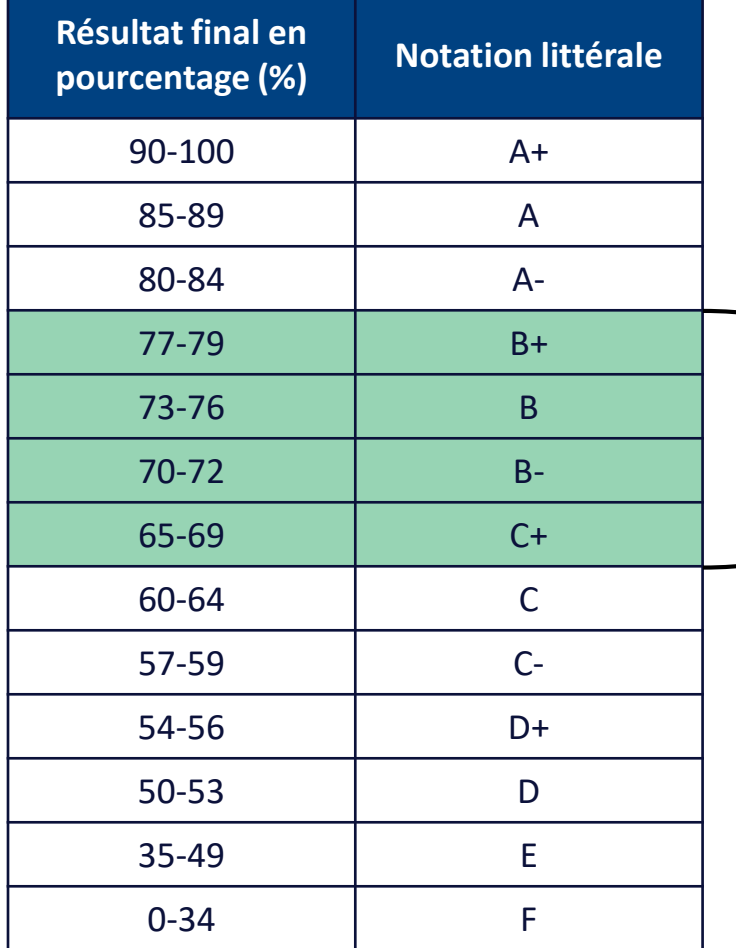

La moyenne finale doit se situer dans cette étendue.

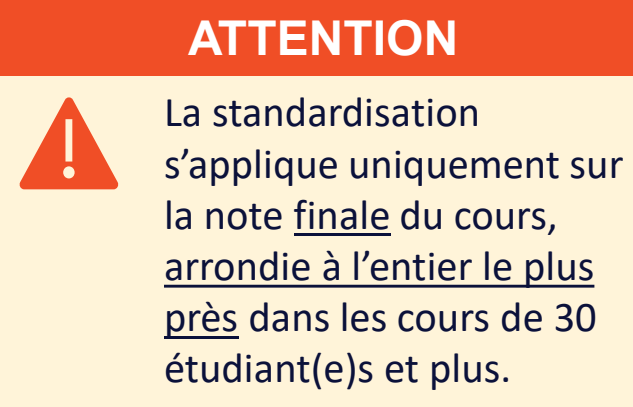

- Si la moyenne finale est en-deça de 65% ou au-delà de 79% : ajouter ou retrancher à chaque étudiant(e) le nombre de points tout juste nécessaires pour atteindre une moyenne de groupe de 65% ou de 79%.
- **Si vous devez retrancher plus de 4 ou 5 points : contacter le soutien à l'enseignement (soutien-ens@psy.umontreal.ca).**

Université de Montréal – Département de psychologie 24

### **Objectifs et procédures à suivre** Consultation et révision des évaluations

- L'étudiant(e) doit consulter sa copie d'examen (ou la grille de correction de son travail) avant de demander une révision de note **au plus tard 14 jours après l'émission du relevé de notes**.
- Cette consultation se fait idéalement en personne, et sous la surveillance de l'enseignant(e) ou de l'auxiliaire.

*N.B. La copie ne peut être ni empruntée, ni photographiée. L'étudiant(e) peut toutefois prendre des notes sommaires afin de documenter une éventuelle demande de révision de note (p. ex. numéro de question et thème). Aucune recopie verbatim (question d'examen ou corrigé) n'est autorisée.*

- L'objectif de la consultation est la **vérification des aspects techniques** (p. ex. comptabilisation des points et transcription des notes).
- Des explications sommaires sur la correction peuvent être données si le temps le permet. Toutefois, les explications sur la matière du cours doivent être faites **dans le cadre du cours** (en classe, sur le forum, etc.)

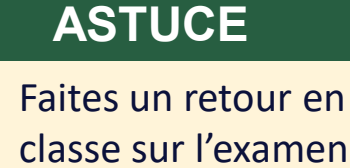

classe sur l'examen ou le travail et prévoyez un temps maximal pour les consultations des copies. Les explications sont données en classe.

#### **Objectifs et procédures à suivre** Consultation et révision des évaluations

- Pour des raisons d'équité, à moins d'une erreur dans la correction, **la note ne peut être modifiée par l'enseignant(e) ou son auxiliaire dans le cadre d'une telle consultation.**
- L'étudiant(e) qui a **des raisons sérieuses de croire qu'une erreur a été commise à son endroit** peut demander une révision de note (formulaire sur le Centre étudiant) au plus tard 21 jours après l'émission du relevé de notes.
- La recevabilité de la demande est étudiée par la Directrice du département.
- Si la demande de révision est accordée, l'enseignant(e) effectue la révision.
- Suite à la révision, la note peut être **augmentée, demeurer la même ou bien être diminuée**.

### **Procédures et règlements** Absences et retards aux évaluations

- L'étudiant(e) peut s'absenter à une évaluation pour un motif jugé valable **par le Département**.
- La demande doit être faite pour chaque évaluation dans le Centre étudiant
- Dans les délais prescrits par le règlement (voir plan de cours).
- L'étudiant(e) n'a pas à justifier sa demande auprès de l'enseignant(e).
- Absence à l'examen intra : le final compte pour 100% de la note
- Absence à un examen final : examen différé (géré par le SAFIRE)
- Délai pour la remise d'un travail : accordé par le Département
- Principe directeur : une évaluation ne peut être remplacée que par une évaluation de même type.

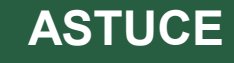

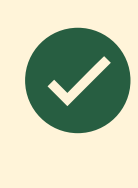

Prévoyez d'avance votre examen différé. Il est assez rare qu'il n'y en ait aucun dans les cours de 1er cycle.

#### **ATTENTION**

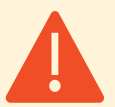

L'étudiant(e) est autorisé(e) à débuter l'examen jusqu'à une heure après le début de ce dernier. Personne n'est autorisé à sortir durant cette première heure.

# Étudiant(e)s en situation de handicap (ESH)

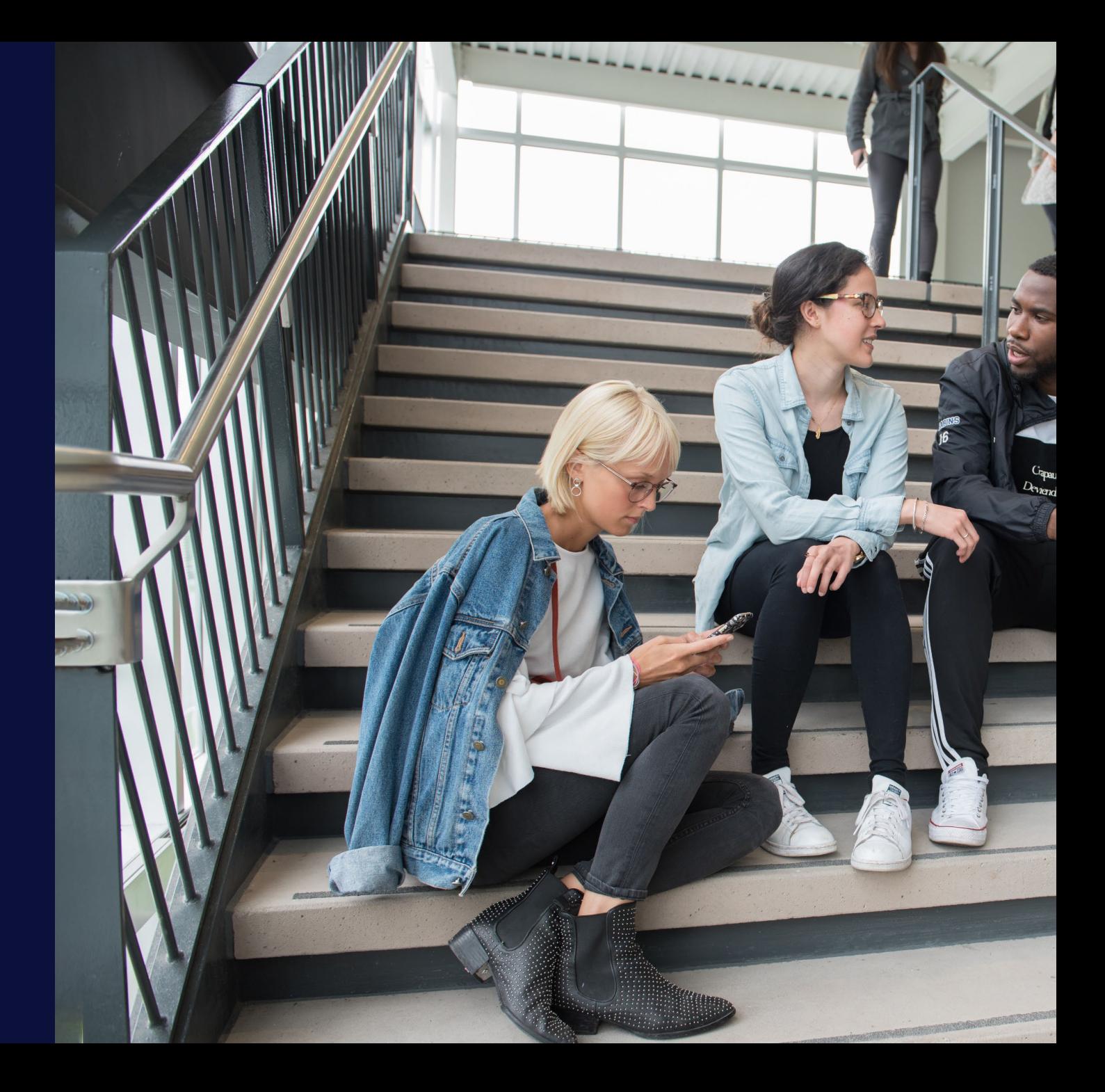

#### **Étudiant(e)s en situation de handicap (« ESH »)** Accommodements

- Temps supplémentaire;
- Local seul
- Port de coquilles anti-bruit ou d'écouteurs autorisé;
- Agrandissement des feuilles;
- Transformation en format Word pour réponse à l'ordinateur;
- Adaptation pour accessibilité (p. ex. handicap visuel);
- Outils de lecture permis;
- Utilisation de certains logiciels autorisés;
- $\blacksquare$  Etc.

#### **ATTENTION**

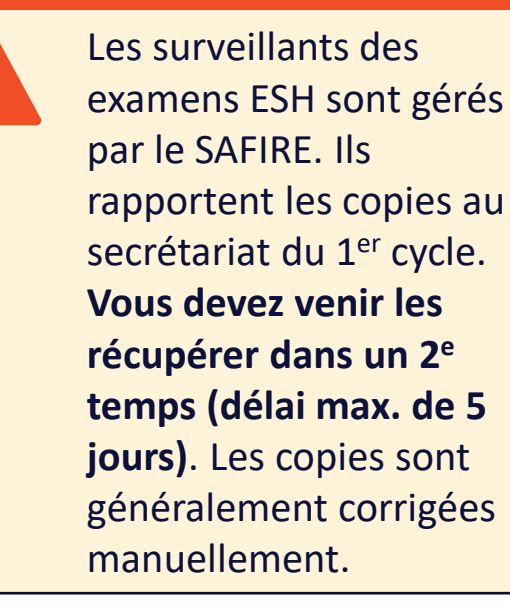

#### **Qui fait quoi ?** Les accommodements

#### **ASTUCE**

En début de trimestre, rappelez aux étudiant(e)s ESH qu'ils doivent faire sans tarder leurs demandes au SAFIRE.

**(responsabilité de l'étudiant(e))**

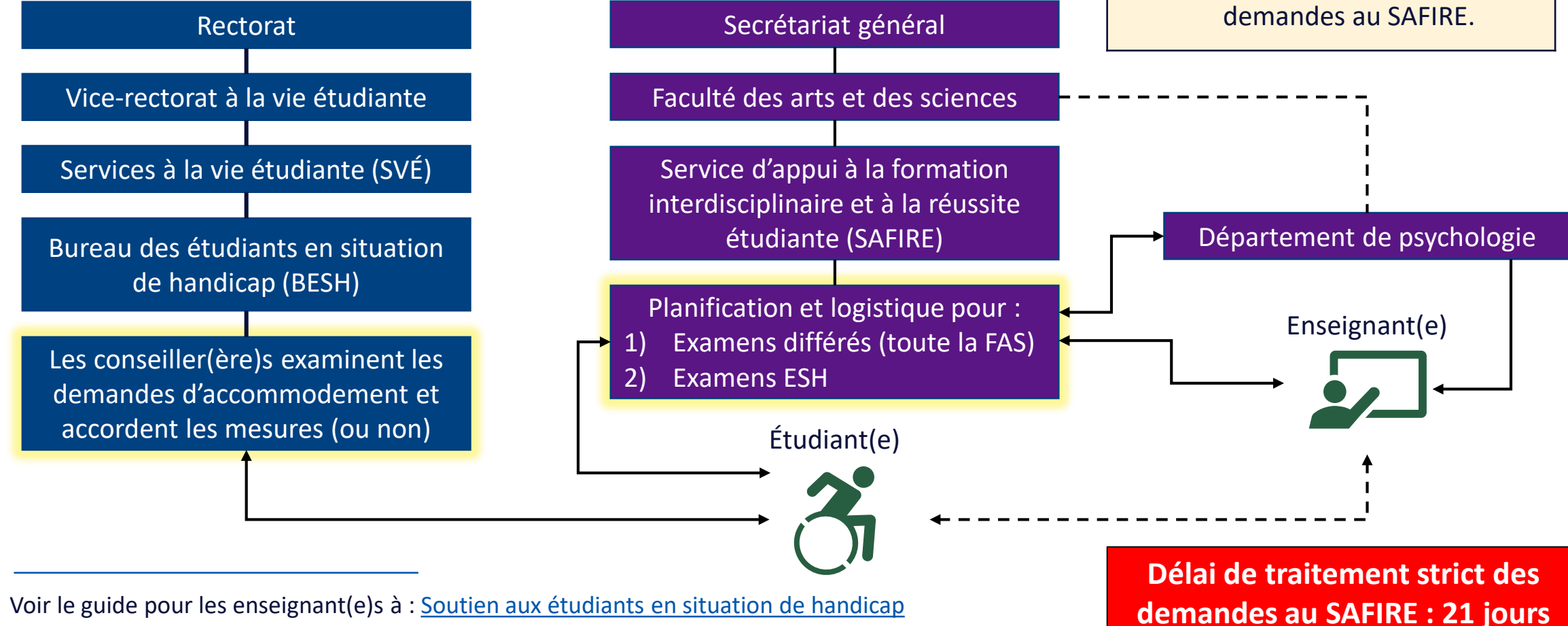

#### **Au besoin seulement** Rejoindre le SAFIRE

- Pour signaler un problème concernant un examen, écrivez en premier lieu à l'adresse « Examen » rattachée à votre campus (voir diapo 4).
- Sauf en ce qui concerne l'approbation des informations liées aux examens, vous n'avez habituellement pas à communiquer avec le SAFIRE.
	- Toutes les démarches sont faites par l'étudiant(e) et le Département
- Toutefois, vous pouvez <u>au besoin</u> joindre l'équipe du SAFIRE aux coordonnées suivantes :
	- **Étudiant(e)s ESH (accommodements et examens différés) :** [eshprof@safire.umontreal.ca](mailto:eshprof@safire.umontreal.ca) *N.B. Cette adresse est réservée aux enseignant(e)s*
	- **Examens différés réguliers (autres que ESH) :** rachel.bipendukabaluapa@umontreal.ca
	- **En personne :** Pavillon Lionel-Groulx, local C-1010 (vérifier les heures d'ouverture)
	- **Site web :** <https://safire.umontreal.ca/accueil/>

# Évaluation de l'enseignement

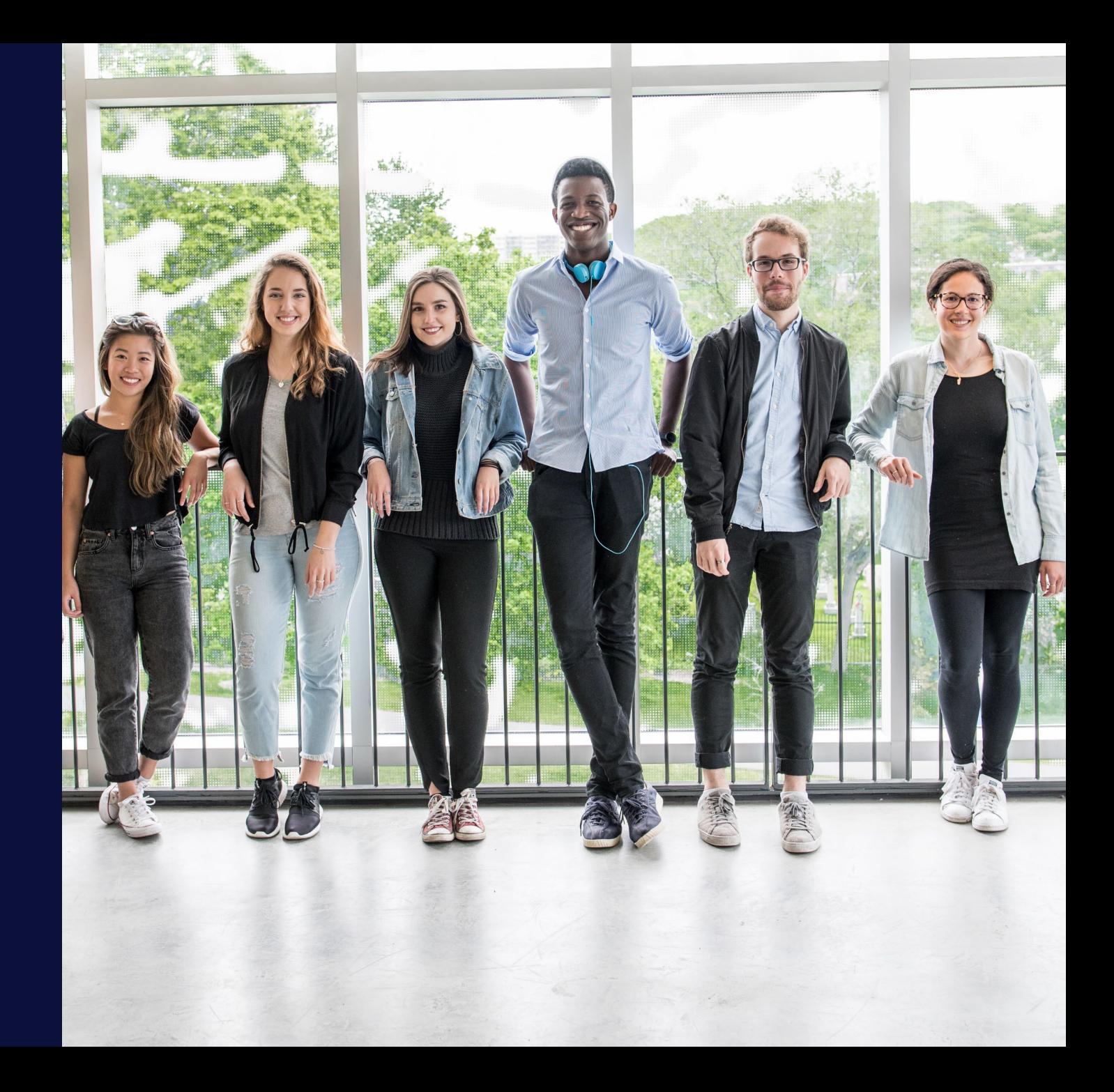

32 Université de Montréal

## **Une rétroaction importante** Évaluation de l'enseignement

- Auto-évaluation et demande de rétroaction en continu dans le cours : votre responsabilité
- L'association étudiante (AGÉÉPUM) propose une évaluation formative avant l'évaluation formelle.
	- **Non obligatoire**
	- Permet de corriger le tir avant l'évaluation finale
- L'évaluation de l'enseignement formelle se fait environ trois (3) semaines avant la fin du trimestre
	- Obligatoire
	- Vous pouvez ajouter une question ouverte à l'évaluation (attendre le courriel)
	- En ligne (Omnivox)
	- **Prévoir 10-15 minutes en classe**
	- Sortir de la classe pendant l'évaluation
	- Gardez une copie de tous vos rapports d'évaluation

#### **NOUVEAUTÉ**

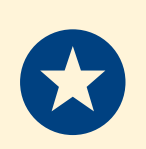

Le Département met à la disposition des enseignant(e)s un plan de suivi et de soutien de l'enseignement.

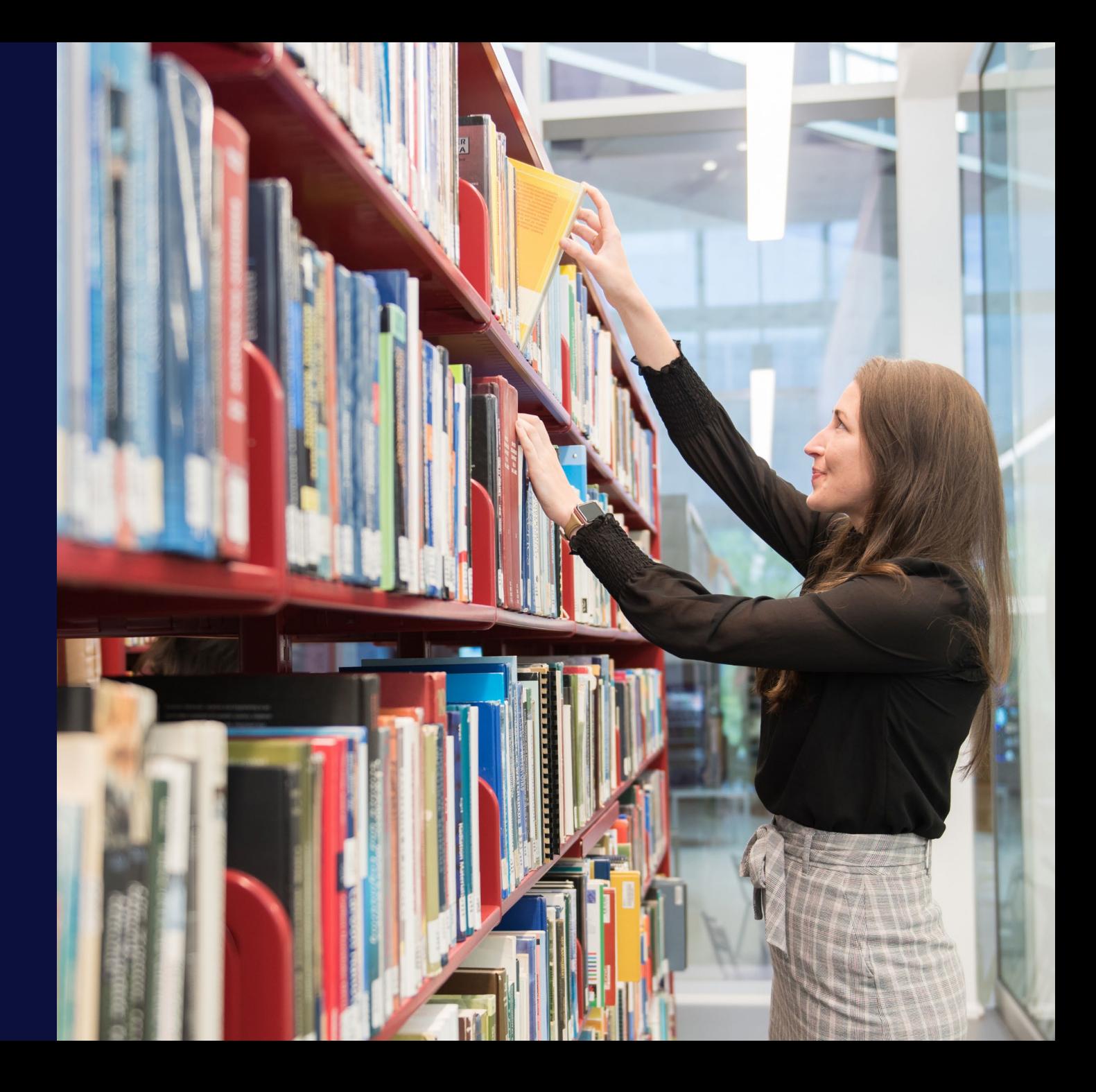

# Quelques ressources utiles

#### **Voir également sur votre plan de cours!** Ressources

- [Site web du Département de psychologie](https://psy.umontreal.ca/accueil/)
	- Accès à votre plan de cours final et plans de cours des années antérieures
	- Accès au Wiki enseignant
- [Calendrier des études de la FAS](https://fas.umontreal.ca/public/FAS/fas/Documents/Calendrier/Calendrier_A24-H25.pdf)
- [Mon UdeM](https://monudem.umontreal.ca/)
	- Accès à Synchro académique
	- Accès à Studium
- [Guide de réaction de l'UdeM](https://redaction.umontreal.ca/)
	- **F** Écriture inclusive
- [Guide de marque de l'UdeM](https://marque.umontreal.ca/)
	- Utilisation des logos et visuels de l'UdeM

### **Voir également sur votre plan de cours!** Ressources (2)

- [Bibliothèques de l'UdeM](https://bib.umontreal.ca/)
	- Mise à la réserve
	- Guide de rédaction d'un travail écrit (avec page titre officielle de l'UdeM)
	- **Normes APA**
	- **Formations diverses**
	- $\blacksquare$  Etc.
- [Service d'appui à la formation interdisciplinaire et à la réussite étudiante](https://safire.umontreal.ca/accueil/) (SAFIRE)
	- Planification des examens pour les étudiant(e)s en situation de handicap (ESH)
	- Planification des examens différés (reprises d'examens finaux)
- **[Intégrité, fraude, plagiat](https://integrite.umontreal.ca/accueil/)**
- [Bureau du respect de la personne](https://respect.umontreal.ca/accueil/) (violence, harcèlement, intimidation)

#### Appendice A Exemple de consignes d'examen

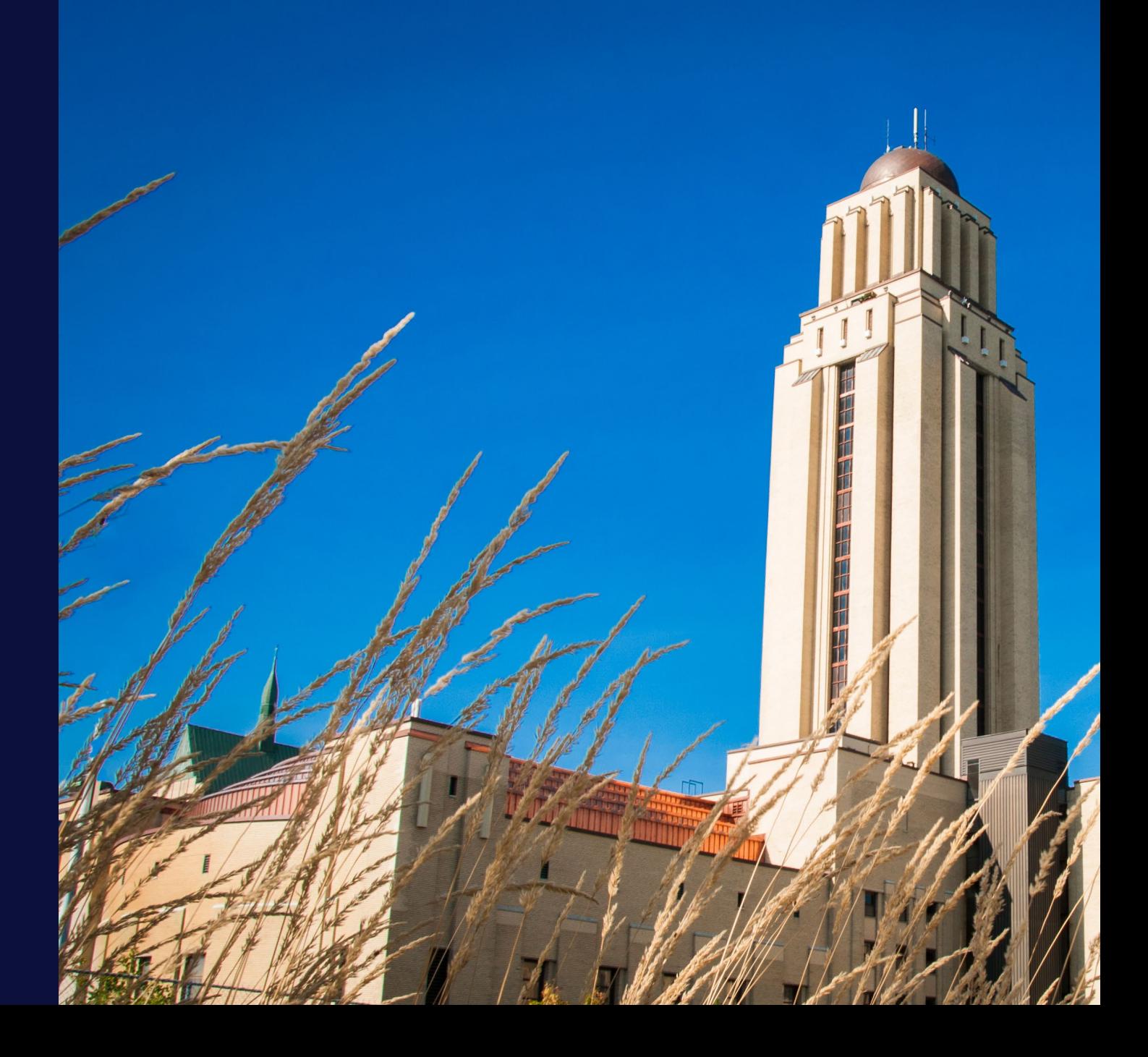

37 Université de Montréal

#### **Exemple d'instructions à inclure sur la première page** Consignes d'examen

- Titre du cours, sigle et section, nom de l'examen, date
- Espace pour écrire le nom et le matricule de l'étudiant(e) (si questions à développement)
- Spécifier la durée de l'examen (rappel : maximum 2h50)
- Spécifier qu'il sera possible de quitter après la fin de la première heure seulement.
- Type de crayon à utiliser (p. ex. stylo à l'encre noir ou bleu pour Test hors ligne de StudiUM). *N.B. Les crayons à l'encre effaçable sont permis sur les feuilles réponses QCM de StudiUM.*
- Nombre de questions de l'examen et type(s) de questions
- Pointage par question, nombre de points total et pondération.
- Pénalité (ou non) pour les réponses incorrectes (correction négative)
- Questions à développement : spécifier de respecter l'espace prévu et de respecter les interlignes, et mentionner que tout ce qui est hors de cet espace ne sera pas pris en considération pour la correction.

#### **Exemple d'instructions à inclure sur la première page** Consignes d'examen (2)

- Indiquer le matériel permis (ou qu'aucun matériel n'est permis)
- Si une feuille aide-mémoire est permise, fournir d'avance un gabarit avec des instructions détaillées (espace, police, recto-verso, etc.).
- Spécifier que vous-même ou les surveillants ne répondrons à aucune question durant l'examen.

#### **ASTUCE**

Vous pouvez fournir d'avance la page de consignes de l'examen

# Université ma

et du monde.